# **TD n° 7 de l'UE INF f1**

### **Exercice 1 (Examen 2018-2019, 1 point, environ 5 minutes)**

Dans le tri bulle, quel est l'état du tableau suivant après le premier passage ?

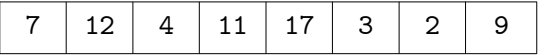

### **Exercice 2 (Examen 2017-2018, 3 points, environ 15 minutes)**

Dans le tri par insertion, les éléments sont considérés les uns après les autres et insérés à leur place dans la partie déjà traitée du tableau, en décalant successivement les éléments pour faire de la place au nouveau.

a) Dans l'exemple ci-contre, on a déjà traité les 5 premières cases du tableau. Il en reste 2. Donner l'état du tableau après le traitement de la $6^{\circ}$  case du tableau. Combien de décalages ont été nécessaires ?

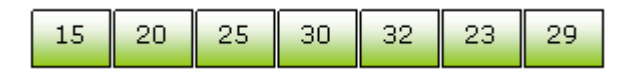

b) Si le tableau contient N éléments déjà triés, combien de décalages devra-t-on faire pour trier complètement le tableau ?

c) Si le tableau contient N éléments déjà triés mais dans l'ordre inverse, combien de décalages devra-ton faire pour trier complètement le tableau ?

# **Exercice 3**

Écrire la fonction numLignes qui, étant donné une chaîne de caractères représentant un nom de fichier, renvoie le nombre de lignes de ce fichier.

### **Exercice 4 (4 points, environ 25 minutes)**

Écrire une action qui lit successivement au clavier un nom et un nombre de secondes jusqu'à ce que le nom entré soit "\*FIN\*". Cette action écrit également dans le fichier resultat.txt chaque nom et chaque durée sous la forme HH:MM:SS (sauf éventuellement les 0 des dizaines), à raison d'un par ligne. Exemple (ce qui est en gras est saisi par l'utilisateur, le contenu du fichier généré est sur la droite) :

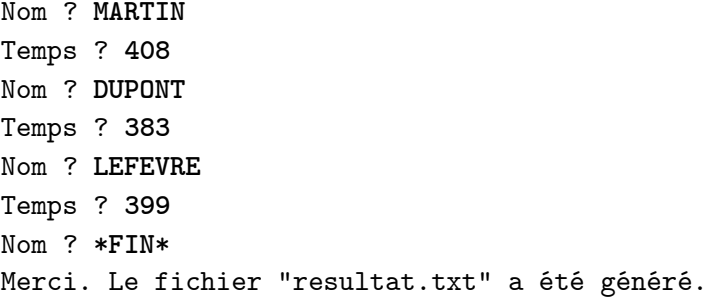

## **Exercice 5**

Ecrire la fonction multDiag qui, étant donné un tableau à deux dimensions de *double*, de même taille sur chacune des dimensions, retourne le produit des éléments non nuls de la diagonale. Par exemple, avec le tableau cicontre, la fonction retournerait -10. Attention, si tous les éléments sont nuls, la fonction doit retourner 0 ! Vérifiez bien ce dernier point.

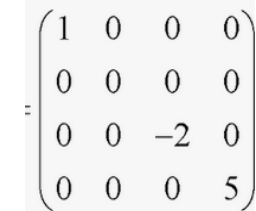

MARTIN 0:6:48 DUPONT 0:6:23 LEFEVRE 0:6:39